Anthony Marley CEN4020 Team Spannabe Deliverable 6

## **Method Description**

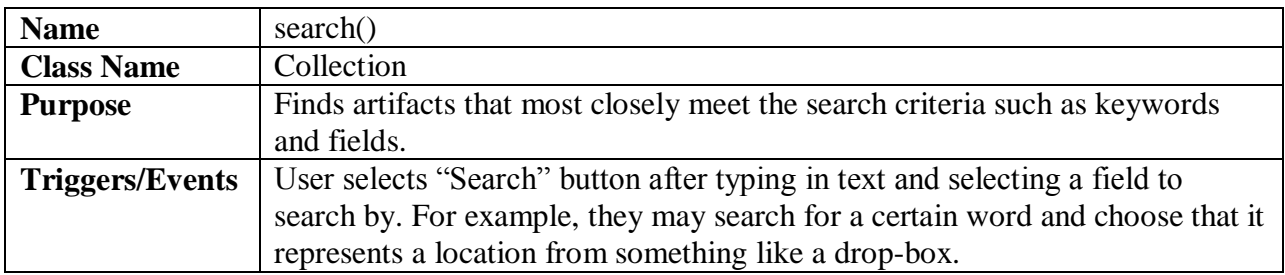

### **Arguments Received**

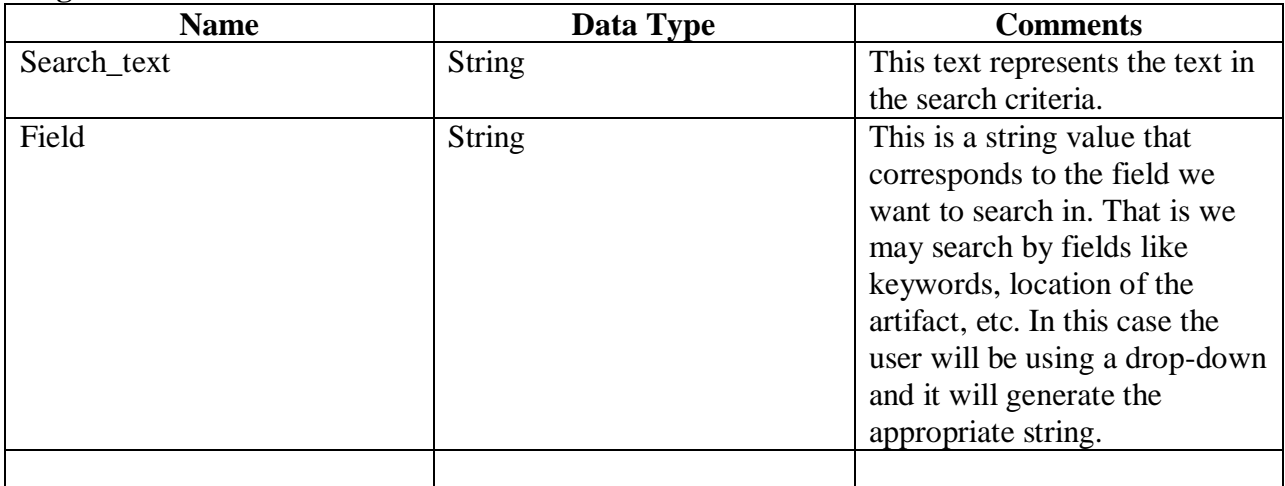

### **Methods from Other Classes**

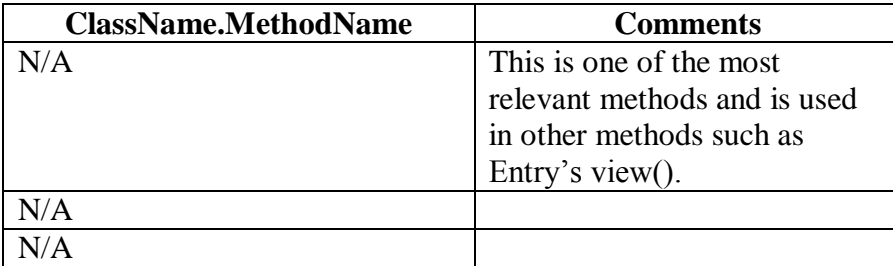

## **Argument Returned**

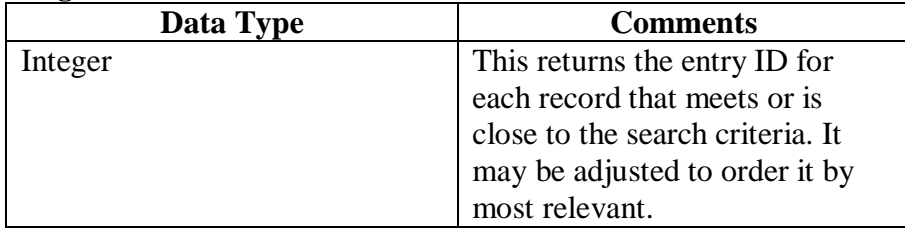

Anthony Marley CEN4020 Team Spannabe Deliverable 6

## **Algorithm Specification**

For each Entry in Collection if (Entry->Field like "%Search\_text%") return Entry.eid next Entry

# **Scenario Analysis Tables**

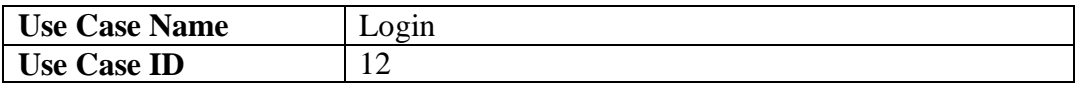

## **Normal Scenario**

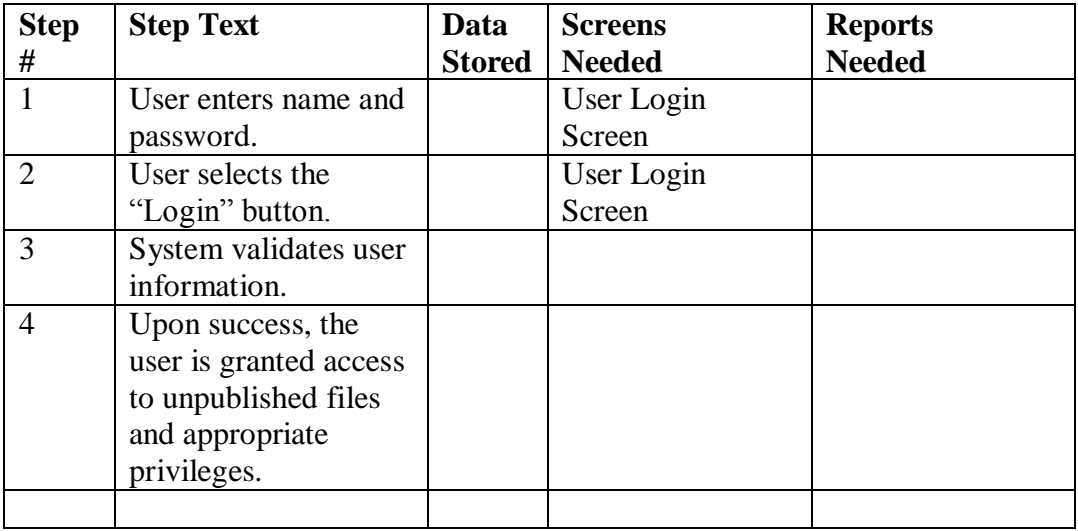

### Anthony Marley CEN4020 Team Spannabe Deliverable 6

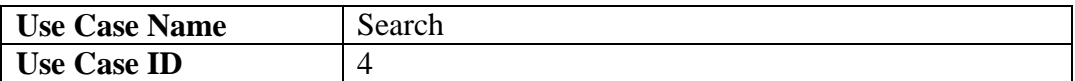

### **Normal Scenario**

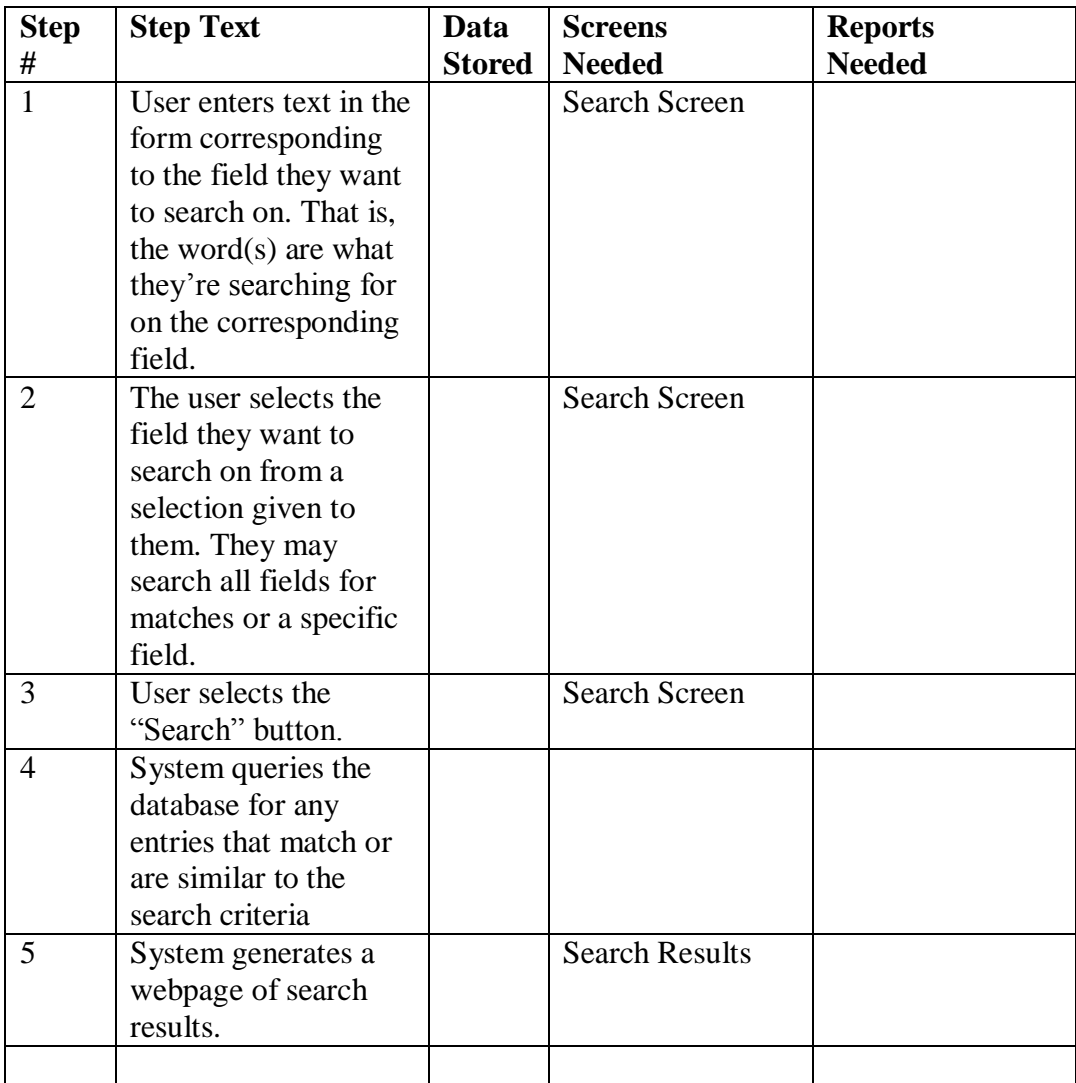

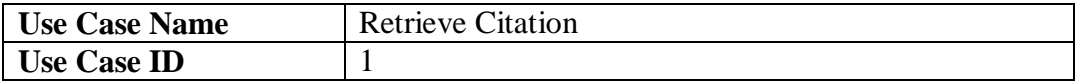

## **Normal Scenario**

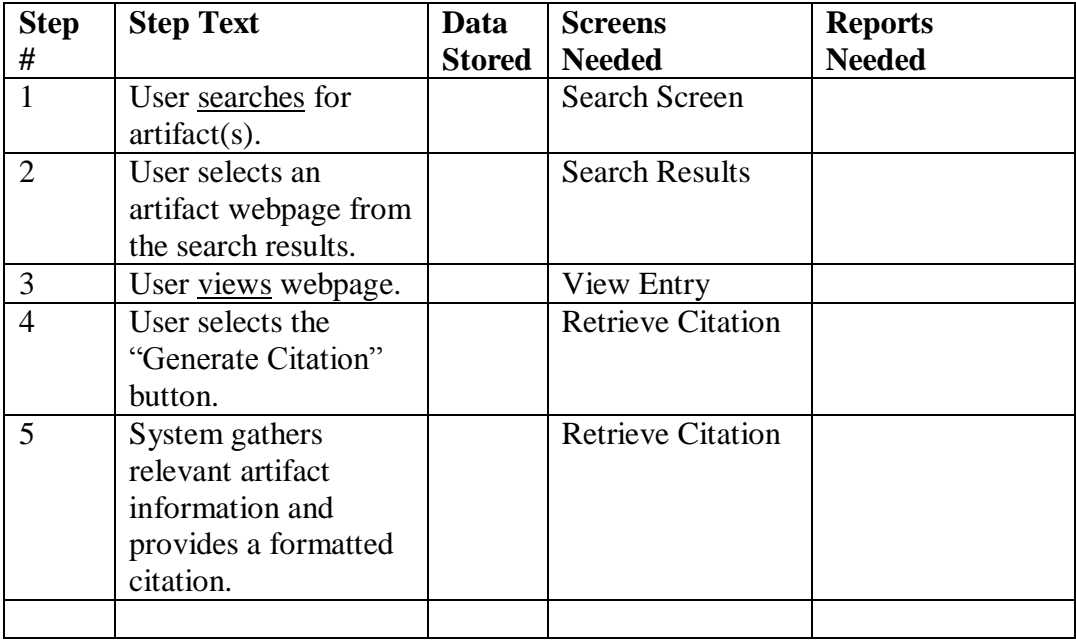